# CSE 331 Software Design & Implementation

Bryan Lim / Ardi Madadi based on slides and code by Kevin Zatloukal and Andrew Gies Winter 2022 Modern Web Uls

#### The Road So Far...

#### Done:

- First, look at basic HTML on its own
  - No scripting, no dynamic content
  - Just how content/structure is communicated to the browser
- Second, look at basic TypeScript (& JavaScript) on its own
  - No browser, no HTML, just the language
  - Get a feel for what's different from Java
- Third, a quick look at very basic user interactions
  - Events, event listeners, and callbacks (more depth later)

#### Now:

- Fourth, use TypeScript with React with HTML
  - Write TypeScript code, using the React library
  - Generates the page content using HTML-like syntax

#### Reminder: Our Stack

(we write these) **TypeScript HTML** Template React Compiled/Combined by the **Development Tooling** HTML **JavaScript** (sent to browser to execute)

# Making the Jump to React

- Write mostly TS, which is responsible for dynamically generating the HTML on-the-fly.
  - Fundamentally different way of thinking about websites.
  - Allows code reuse (more or less impossible in HTML)
  - Improves modularity.
  - Designed to reduce coupling, increase cohesion. (Yay!)
- The webpage is made up of Components
  - Component = a class that extends the Component class
  - Components contain each other & form a tree structure
    - Just like HTML tags

#### The Contract

- React is "in charge" of the creation of the webpage.
  - It calls methods in your components to do that
  - You override those methods to control the behavior
- React can understand the data used to display the website
  - When data changes, it updates the page
- You can create multiple components
  - Can reuse a single component multiple times
  - Each component is a single "part" of the webpage

# Example 1

- The simplest source code to create a React website is these 3 files:
  - index.html
    - A very small amount of "necessary" HTML
    - Most of the actual web content will be generated by the TS/React code
  - index.tsx
    - Starting point of code runs when the page loads
    - Starts React
  - App.tsx
    - Our first component the App component
- When we build the React app, all these files will be incorporated into what is sent to the browser

#### React

Regain modularity by allowing custom tags

- TitleBar and EditPane can be separate modules
  - their HTML gets substituted in these positions

#### React

Custom tags implemented using classes (like TS)

```
class TitleBar extends React.Component {
```

- Attributes (name="My App") passed in props arg
- Method render produces the HTML for component
- Framework joins all the HTML into one blob
  - can update in a single call to innerHTML = ...

# Example 2

register-react/...

# Structure of a React Application

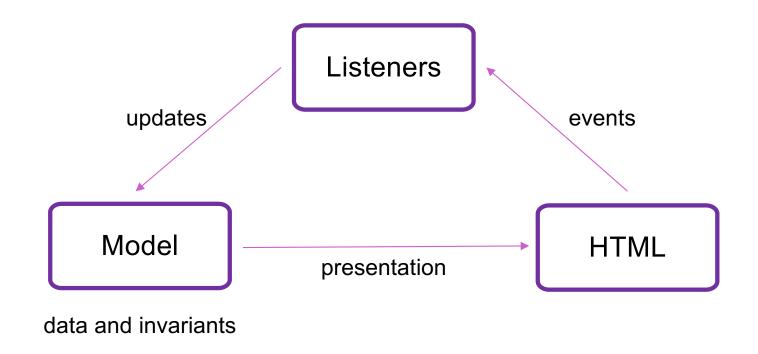

#### React State

- Components become dynamic by maintaining state
  - stored in fields of this.state
  - call this.setState({field: value}) to update
- React will respond by calling render again
  - will automatically update the HTML to match the HTML produced by this call

#### Callbacks in JS

0 – web page is loaded into browser

</html>

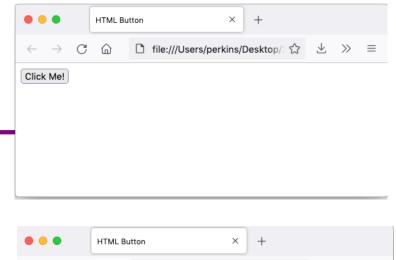

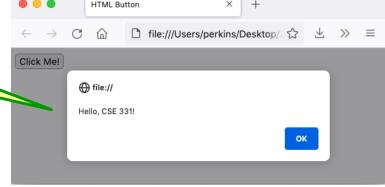

1 – JS sayHello function embedded in web page inside <script> tag

2 – Button created on page load; sayHello() function *registered* to be called on click event

3 – when button is clicked

#### Callbacks in JS

- This is the callback pattern
- The webpage is loaded into the web browser, and it contains a JavaScript function and a button
- When the button is created, the JS function to be called on a button click is registered with the button
  - The function is not called at this time
- When the user clicks the button, it causes a userinterface event to happen
  - In response, the button calls the function that was registered to be executed on a click event
    - This is a callback

#### Callbacks in React

- React terminology uses the term passing in (instead of registering) a callback function when we supply such a function as a prop to a child component.
- We can propagate information upwards from child component.
  - We can pass down a callback function from a parent component as a prop.
  - When called, the callback function can then update the fields (state) of the parent component from the child component.

Source: www.dotnettricks.com

Child Component

# Example 3

register-react2/...

#### **Event Listeners**

Three ways to do this properly:

- 1. onClick={this.handleClick.bind(this)}
- 2. onClick={(e) => this.handleClick(e)}
- 3. Make handleClick a prop rather than a method:

```
handleClick: (e) => { ... };
```

Then this.handleClick is okay. (The homework assignment does this instead.)

# Structure of Example React App

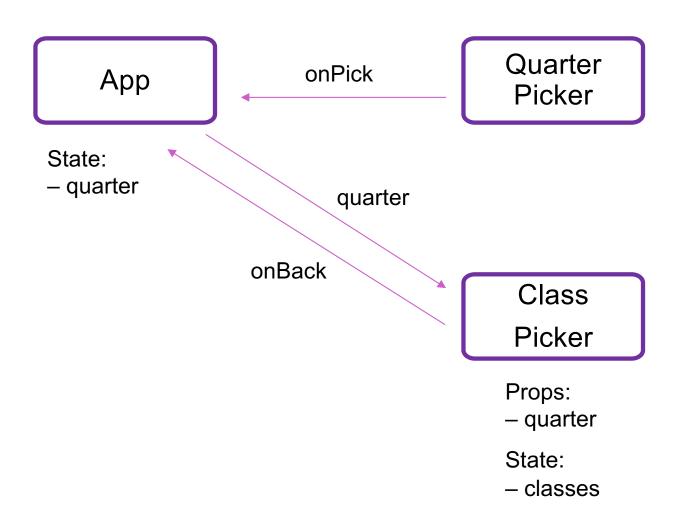

#### React State

- Custom tag also has its own events
- Updating data in a parent:
  - sends parent component new data via event
  - parent updates state with setState
  - React calls parent's render to get new HTML
    - result can include new children
    - result can include changes to child props

# Splitting the Model

- State should exist in the lowest common parent of all the components that need it
  - sent down to children via props
- Children change it via events
  - sent up to the parent so it can change its state
- Parent's render creates new children with new props

## Structure of a React Application

# Listeners updates Model presentation data and invariants

# Structure of a React Application

- Model must store all data necessary to generate the exact UI on the screen
  - react may call render at any time
  - must produce identical UI
- Any state in the HTML components must be mirrored in the model
  - e.g., every text field's value must be part of some
     React component's state
  - render produces

```
<input type="text" value={...}>
```

#### React setState

setState does not update state instantly:

```
// this.state.x is 2
this.setState({x: 3});
console.log(this.state.x); // still 2!
```

- Update occurs after the event finishes processing
  - setState adds a new event to the queue
  - work is performed when that event is processed
- React can batch together multiple updates

#### React Gotchas

- render should not have side-effects
  - only read this.state in render
- Never modify this.state
  - use this.setState instead
- Never modify this.props
  - read-only information about parent's state
- Not following these rules may introduce bugs that will be hard to catch!

#### React Performance

- React re-computes the tree of HTML on state change
  - can compute a "diff" vs last version to get changes
- Surprisingly, this is not slow!
  - slow part is calls into browser methods
  - pure-JS parts are very fast in modern browsers
  - processing HTML strings is also incredibly fast

#### React Tools

- Use of compilers etc. means new tool set
- npm does much of the work for us
  - installs third-party libraries
  - runs the compiler(s)

Much more in sections tomorrow...